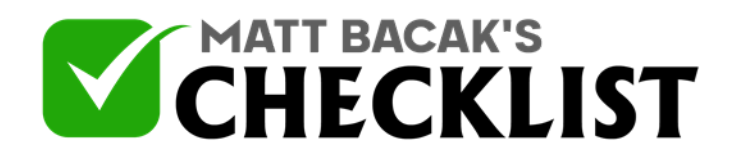

# Checklist 17 - The E-commerce Store

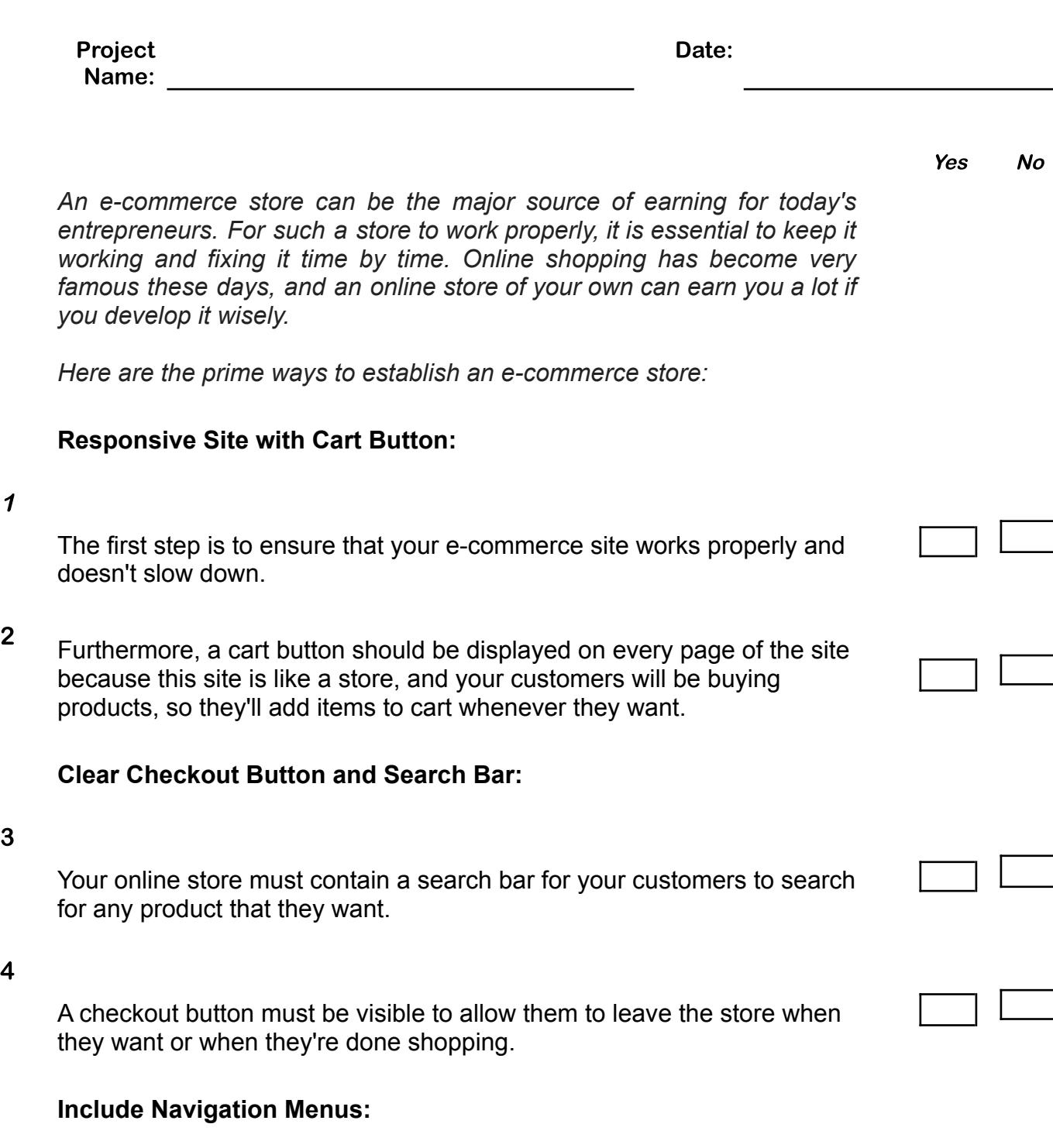

**Notes** 

1

3

4

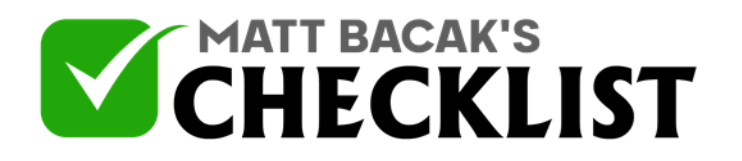

# Checklist 17 - The E-commerce Store

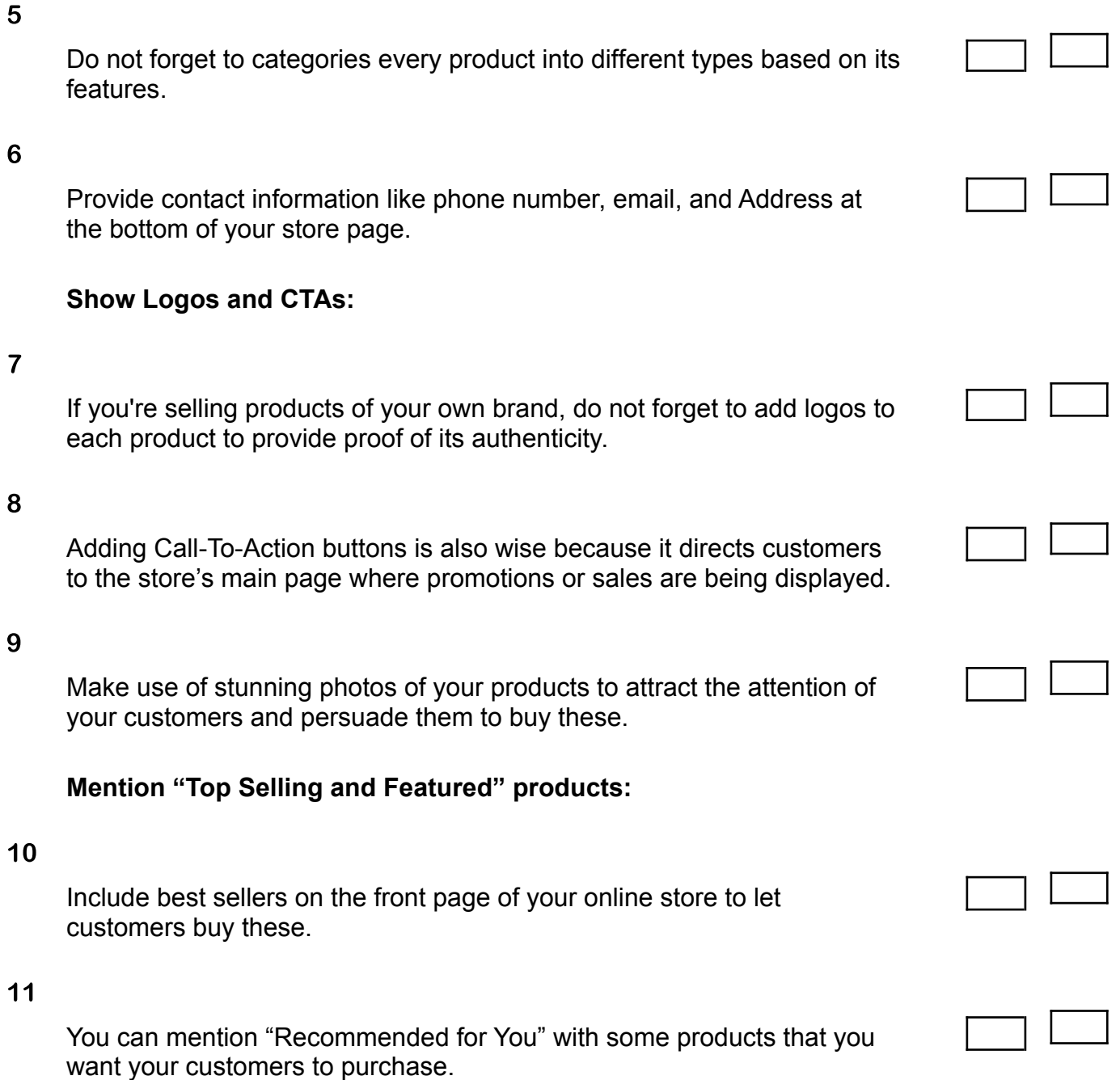

**Include Reviews:**

**Notes** 

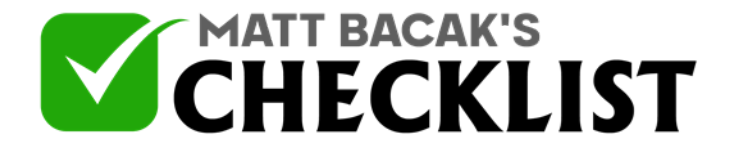

## Checklist 17 - The E-commerce Store

- 12 Mentioning reviews about each product is very wise because it develops trust in new customers for buying these products.
- 13 Recommendations can also be made a part of your online store to help you gain an audience.

### **Add To Wishlist Button:**

14 There are some customers who get interested in some products but can't buy it because they don't feel like buying it at the moment, include an Add To Wishlist Button for such customers.

#### 15

This will let customers add their favorite products in their wishlist, which they'll buy later.

#### **Use Up-Selling And Give Short Descriptions:**

#### 16

You may also add an option of "You May Also Like" with products so that your customers buy more than one product.

#### 17

Short and clear descriptions must be given beneath each product.

#### 18

You can also include discounted deals with each product to persuade customers to buy these deals instead of a single product.